# Corso base di impaginazione

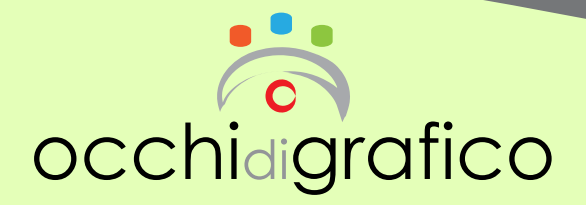

#### **Descrizione corso Obbiettivi [Durata](#page-1-0) [periodo](#page-1-0) [sede](#page-1-0) [prezzo](#page-1-0) [al termine dei corsi](#page-1-0) [corso base di impaginazione](#page-2-0) [corso base di photoshop](#page-2-0)**

#### **Descrizione corso**

Il corso è rivolto a tutti coloro che vogliono, sia per prospettive lavorative che per semplice passione, acquisire le conoscenze di base nel campo della grafica editoriale e nell'impaginazione dei libri. Il programma che verrà utilizzato durante le lezioni sarà QuarkXPress. Al termine delle 36 ore sarà prevista una lezione integrativa sulle nozioni di base di Photoshop, per garantire una minima dimestichezza nella manipolazione delle immagini.

Durante il corso sarà fornito il materiale di studio che includerà il contenuto delle lezioni e spunti culturali del mondo grafico-editoriale. Saranno previste numerose esercitazioni in classe e a casa. È necessario possedere un computer portatile e avere una basica conoscenza di Word. Il numero minimo dei partecipanti è 4.

#### **Obbiettivi**

Imparando ad usare un programma di impaginazione e acquisendo le conoscenza base di fotoritocco con Photoshop, sarete in grado di gestire, non soltanto testi, ma anche progetti pubblicitari (come manifesti, locandine, depliant, cataloghi, riviste…), guadagnando una maggiore autonomia in vari campi.

# <span id="page-1-0"></span>**Durata**

36 ore (6 incontri, 2 volte alla settimana. I giorni saranno stabiliti in funzione delle esigenze del gruppo).

# **Periodo**

Giugno-Luglio (date e orari saranno pubblicati sul nostro sito entro il 15 maggio).

### **Sede**

Via Livio Pentimalli, 84 - 00136 Roma, c/o Arbor Sapientae (dalla stazione Valle Aurelia, treno Fr3, direzione Viterbo, fermata Balduina).

# **Prezzo**

€ 208,00 tutto compreso.

Chi porta un amico/a avrà lo sconto del 20%, che verrà applicato ad entrambi i partecipanti.

# **Al termine dei corsi…**

- Verrà assegnato ai partecipanti un **attestato di partecipazione** al corso.
- Sarà prevista la realizzazione di un **progetto grafico individuale** che consisterà nello scrivere un saggio e nell'impaginarlo attraverso le tecniche acquisite durante il corso.
- I progetti dei corsisti verranno **pubblicati sul nostro blog** e i più meritevoli potranno avere la possibilità di essere **pubblicati dalla casa editrice Arbor Sapientiae**, nella collana «Il calamaio d'oro».

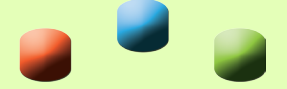

<span id="page-2-0"></span>Nel caso non venisse raggiunto il numero minimo di partecipanti, ciò verrà comunicato via e-mail entro una settimana dall'inizio del corso e verrà concordata una nuova data per lo svolgimento delle lezioni.

# **Corso base di Impaginazione**

- 1. Impostazione ad hoc di un documento Word per l'impaginazione su Xpress
- 2. Creazione del layout e importazione del testo
- 3. Area di lavoro
- 4. Palette degli strumenti
- 5. Strumento oggetto e strumento contenuto
- 6. Pagina mastro
- 7. Gestione e modifica del testo (con caricamento e utilizzo dei glifi)
- 8. Fogli di stile
- 9. Importazione e trattamento delle immagini
- 10. Uso e gestione delle trasparenze
- 11. Gestione dei colori
- 12. Indici e tabulazioni
- 13. Preparazione ed esportazione per la stampa

### **Corso base di Photoshop**

- 1. Area di lavoro
- 2. Apertura e importazione di immagini (con nozioni di base)
- 3. Nozioni di base sul colore (RGB e CMYK)
- 4. Regolazione di colori e tonalità
- 5. Regolazione di area di ritaglio, rotazione e quadro
- 6. Selezioni
- 7. Livelli
- 8. I filtri (nozioni di base sui filtri)
- 9. Testo
- 10. Salvataggio ed esportazione delle immagini

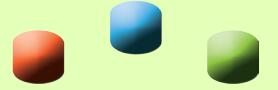

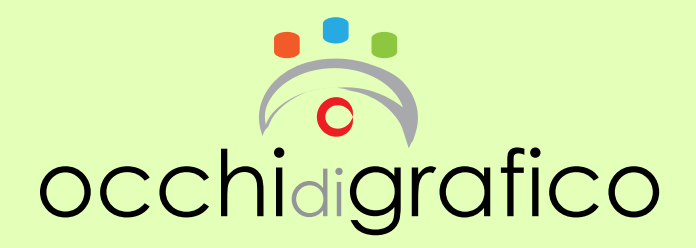

# **Contatti**

Tel: 333 7207061 E-mail: [corsi@occhidigrafico.com](mailto:corsi%40occhidigrafico.com?subject=corsi%40occhidigrafico.com) Sito: <www.occhidigrafico.com> Blog: <www.occhidigrafico.altervista.org>